# CS 240

#### **#14: API Programming and Virtualizations**

Computer Systems March 8, 2022 · Wade Fagen-Ulmschneider

## **Sending HTTP Requests:**

In Python, the **requests** library provides us the ability to make HTTP requests to external APIs:

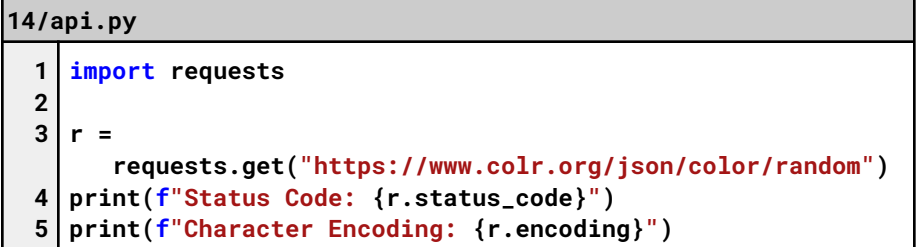

- **requests.get(...)** sends a GET request,
- **requests.post(...)** sends a POST request,
- **requests.put(...)** sends a PUT request,
- …etc…

The requests library is just a wrapper around the request and response from any HTTP web service:

**14/api.py**

```
7
print("== Headers ==")
 8
for header in r.headers:
9
10
11
12
13
14
print("== Payload (json) ==")
15
data = r.json()
16
print(data["colors"][0]["hex"])
     print(header + ": " + r.headers[header])
   print("== Payload (text) ==")
  print(r.text)
```
Note that **r.text** returns the response as a string (at attribute).

**r.json()** parses it for us into a dictionary for us to index into quickly (it's a function, requires the parameters)!

## **Receiving HTTP Requests:**

The flask library allows us to receive HTTP requests:

## **14/app.py**

```
1
 2
 3
 4
 5
 6
 7
 8
 9
10
11
12
13
14
15
16
17
18
19
20
21
22
    from flask import Flask
    app = Flask(__name__)
    @app.route('/', methods=["GET"])
   def index():
     return "index function!"
    @app.route('/', methods=["POST"])
    def post():
     return "post function!"
    @app.route('/hello', methods=["GET"])
    def hello():
     return "hello function!"
    @app.route('/hello/<id>')
    def with_id(id):
     return f"with_id function: {id}"
    @app.route('/hello')
    def mystery():
     return "mystery function!"
```
What happens with the following requests:

- **1. GET /**
- **2. POST /**
- **3. PUT /**
- **4. GET /hello/**
- **5. GET /hello**
- **6. POST /hello**
- **7. PUT /hello**
- **8. GET /hello/42**
- **9. GET /hello/world**

## **Operating Systems: A Great Illusionist**

Throughout this entire course, we have discussed how the operating system abstracts away the complexity of real systems:

- As a process, it appears that we have
- ...and has \_\_\_\_\_\_\_\_\_\_\_\_\_\_\_\_\_\_\_\_\_\_\_\_\_\_\_\_\_\_\_\_\_\_!

Do we need additional abstractions?

## **Virtualization**

## **Big Idea:**

- $\bullet$  All states  $S_x$  can be represented on a host system  $H(S_x)$ .
- For all sequences of transitions between  $S_1 \Rightarrow S_2$ , there is a sequence of transitions between  $H(S_1) \Rightarrow H(S_2)$ .

What is a "machine"?

- Language Virtualization:
- Process Virtualization:
- System Virtualization:

## **Language Virtualization: Example w/ a JVM**

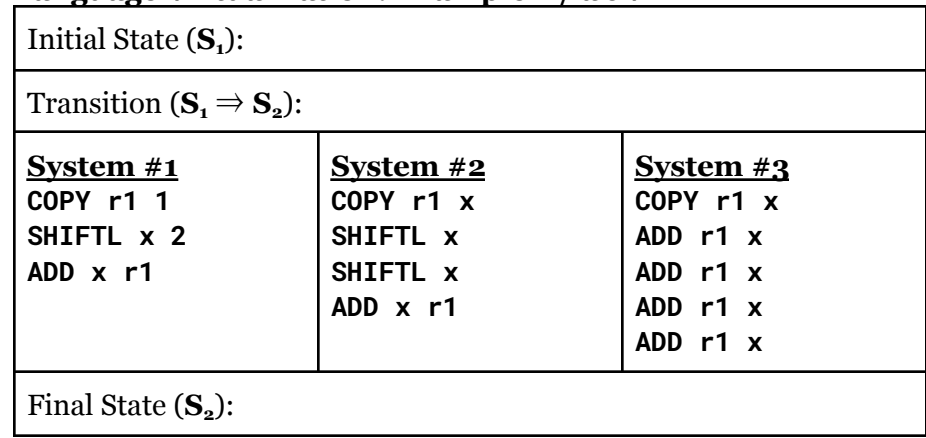

**Process Virtualization: Example w/ Rosetta and the M1 chip**

Initial State (**S1**):

Transition ( $S_1 \Rightarrow S_2$ ):

Final State  $(S_2)$ :

**System Virtualization: Your CS 240 Virtual Machine / EC2**

- Type 1 Hypervisor:
- Type 2 Hypervisor:

Q: How has this changed the deployment of software?